## Operaciones con Enteros (E)

Emplee una estrategia de enteros para encontrar cada respuesta.

 $(+75) \times (+36) =$   $(+27) \cdot (-68) =$   $(+2759) \div (+31) =$  $(-16) \div (+2) =$   $(-2370) \div (+30) =$   $(+41) \times (+4) =$  $(+88) - (+48) =$   $(-21) + (-26) =$   $(-42) + (-72) =$  $(-41) \times (-4) =$   $(-83) + (+62) =$   $(-45) + (+21) =$  $(+4950) \div (+99) =$   $(+19) \cdot (-63) =$   $(+90) \times (-64) =$  $(-77) \times (+95) =$   $(+8428) \div (+98) =$   $(-1001) \div (-91) =$  $(+49) \times (+47) =$   $(+31) \times (-55) =$   $(+4508) \div (-92) =$  $(-38) \times (+78) =$   $(+48) \times (-48) =$   $(+29) \cdot (+99) =$  $(-73) + (-11) =$   $(-92) \times (-31) =$   $(-1340) \div (-67) =$  $(-3) + (+14) =$   $(-21) - (-80) =$   $(-65) + (+5) =$ 

## Operaciones con Enteros (E) Respuestas

Emplee una estrategia de enteros para encontrar cada respuesta.

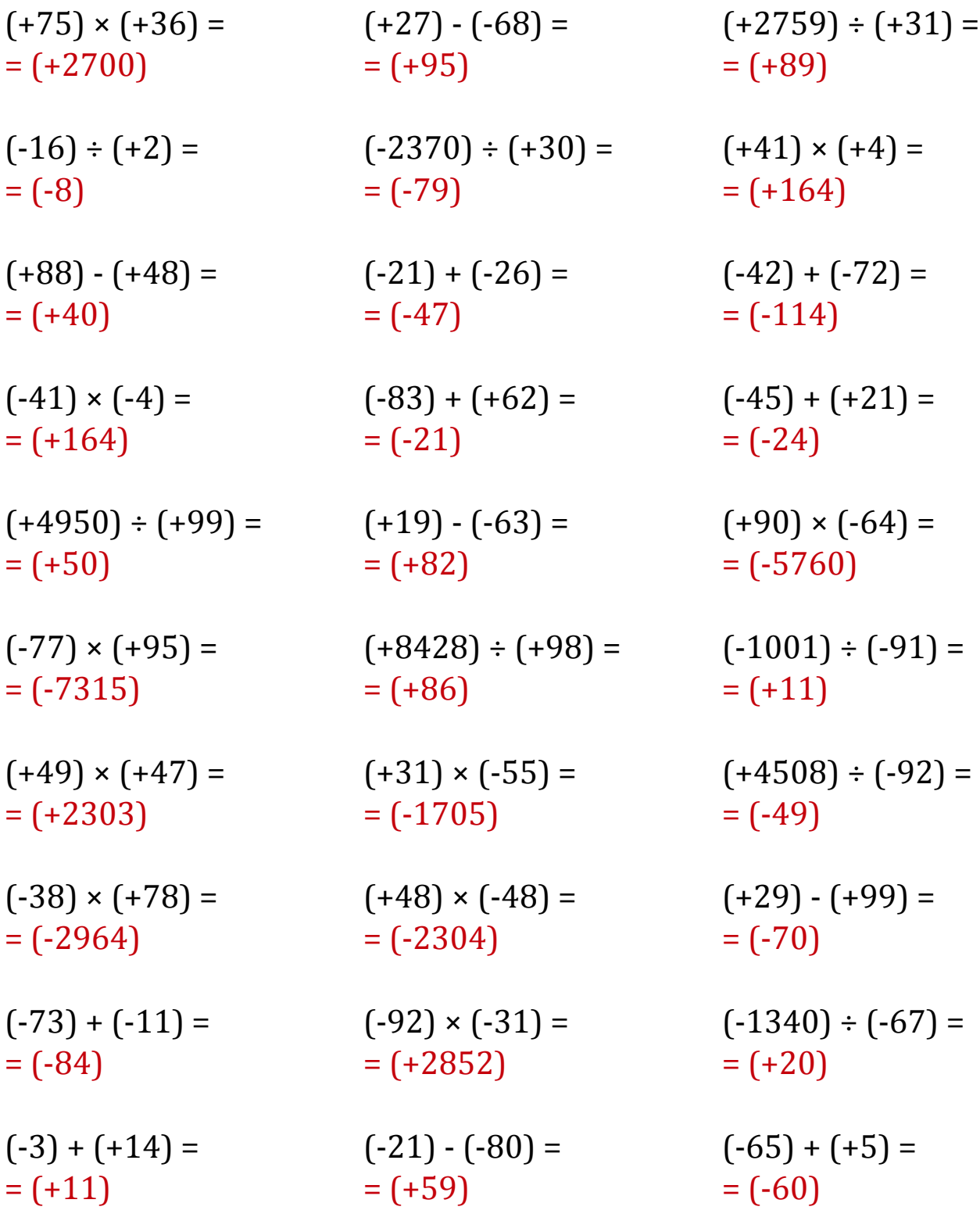

MatesLibres.Com